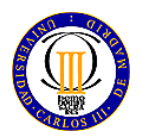

### **EJERCICIO 1 (2.0 puntos)**:

En una arquitectura Harvard, con una memoria de programa de 16Kx16 y una memoria de datos de 64KB siendo los datos de 8 bits, y considerando que la CPU tiene 6 registros internos para datos, y que se implementa siguiendo una filosofía Load & Store:

1) (70%) Diseñe una codificación de los distintos tipos de instrucciones microprocesador, minimizando en lo posible el tamaño de la instrucción ajustando a números enteros de palabras. Los tipos de instrucciones que debe tener el microprocesador, son:

- 3 instrucciones de transferencia de datos entre memoria y registros internos, con direccionamiento absoluto.
- 8 instrucciones aritmético/lógicas de operar entre registros, indicando en la instrucción tanto los registros operandos, como el registro que almacena el resultado.
- 4 instrucciones aritmético/lógicas con un operando dado con direccionamiento inmediato, y donde el otro operando y el registro de resultado son el mismo.
- 3 instrucciones de control con direccionamiento inherente
- 5 saltos condicionales con direccionamiento relativo a contador de programa, siendo el desplazamiento relativo de más/menos 512B
- 2) (30%) Indique una respuesta justificada a cada una de las siguientes preguntas:
	- a) Número mínimo de palabras que usa una instrucción
	- b) Número máximo de palabras que usa una instrucción
	- c) Tamaño del Registro de Instrucción
	- d) Tamaño del Contador de Programa
	- e) Tamaño de los Registros internos

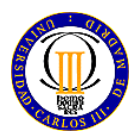

UNIVERSIDAD CARLOS III DE MADRID (Dpto. de Tecnología Electrónica) **Sist. Dig. Basados en Microprocesador (Gr. Ing. Telemática)** 29 de mayo de 2015 EXAMEN FINAL (3 horas)

#### **EJERCICIO 2 (4.0 puntos)**:

Se ha desarrollado un programa para un dispositivo con un microcontrolador SMT32L5152RB (el programa figura en el Anexo I). Se sabe que se han conectado los siguientes periféricos al dispositivo:

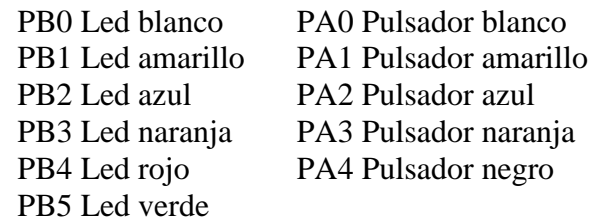

Además se ha creado una función (invocada desde el programa) que se define como: unsigned char Aleatorio(void); Cuando esta función es invocada devuelve un número pseudoaleatorio comprendido entre 0 y 3.

Analiza el programa y responde a las siguientes cuestiones, indicando qué hace cada fragmento de código de una forma funcional, no describiendo cada instrucción (decir que var1 ++ incrementa var1 es algo trivial, hay que describir qué funcionalidad tiene var1 y para qué se incrementa), si una variable sólo puede tomar unos valores indica que valores son. Si algunas acciones tienen una duración definida, indícalo:

- a) ¿Qué hace TIM4\_IRQHandler? ¿Cuándo es llamada? (1/10).
- b) Describe como están inicializados los periféricos (funcionalidad) (1/10).
- c) ¿Qué se hace en el fragmento de código con el comentario //(1) hasta el //(2) no incluido?  $(1/10)$ .
- d) *i*. Qué se hace en el fragmento de código con el comentario //(2) hasta el //(3) no incluido?  $(1/10)$ .
- e) ¿Qué se hace en el fragmento de código con el comentario //(3) hasta el final? (1/10).
- f)  $\lambda$  Qué hacen Func1 y Func2? (1/10).
- g) Describe de una forma general qué hacen el programa y el dispositivo (3/10).

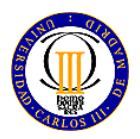

## **EJERCICIO 3 (4.0 puntos)**:

Con un microcontrolador STM32L152RB con pclk a 12MHz, sin tener por qué utilizar la placa STM32L\_Discovery, se quiere diseñar un sistema de control de iluminación para una sala de fiestas. Los requisitos que nos pone el cliente son los siguientes:

- El control de iluminación estará compuesto por 4 juegos de luces.
- Cada juego de luces se controla con una misma señal PWM de 100KHz, cuyo duty cycle debe estar siempre entre el 10% y el 85%.
- La potencia luminosa de cada juego de luces responderá linealmente la intensidad sonora procedente de una banda de frecuencias:
	- $\circ$  Juego J1: 50 800 Hz
	- $\circ$  Juego J2: 800 4000 Hz
	- $\circ$  Juego J3: 4000 10000 Hz
	- $\circ$  Juego J4: 10000 20000 Hz
- Se dispone de unos filtros paso-banda externos que proporcionan a su salida un valor de continua de la intensidad sonora cada banda, siendo dicho valor de continua entre 0 y 3V.
- Adicionalmente se necesita tener un pulsador por cada juego de luces que, durante el tiempo que esté pulsado, ponga el juego de luces pulsado a máxima potencia, y retorne a su valor anterior una vez soltado el pulsador.

Con esta información, y aquellas aproximaciones o decisiones que Vd. considere necesario (siempre justificándolas) conteste a las siguientes preguntas:

- a) Realice el diagrama de bloques de la solución
- b) Indique si utilizaría interrupciones, y en caso afirmativo, para qué y con qué funcionalidad.
- c) Configure los periféricos utilizados
- d) Realice el diagrama de flujo de la solución
- e) Si además se quisiera que las luces lucieran siempre de forma intermitente, con intervalos de tiempos modificables, ¿Cómo modificaría el diseño realizado?

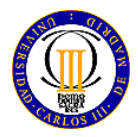

# Anexo I

```
#include "../stm32l1xx.h"
#include "../Biblioteca_SDM.h"
#include "../Utiles_SDM.h"
#include<math.h>
unsigned char tiempo = 0;
void Func1(unsigned char* array) {
     int i;
     for (i = 0; i < 20; i++)
         array[i] = pow(2,Aleatorio()); // La función pow(x,y) calcula la potencia x^y
}
void Func2(unsigned char* array, unsigned char mostrados) {
     int i;
     for (i = 0; i <= mostrados; i++) {
         tiempo = 20;
         GPIOB->ODR &= array[i];
         while (tiempo);
         tiempo = 2;
         GPIOB->ODR &= 0;
         while (tiempo);
     }
}
void TIM4_IRQHandler(void) {
     if ((TIM4->SR & 0x0002)!=0) {
         TIM4->SR &= ~0x0002;
         TIM4->CNT = 0;
         TIM4->CCR1 = 100;
         if (tiempo)
             tiempo --;
     }
}
int main(void){
     unsigned char Lista[20];
     unsigned char mostrados, pulsaciones;
     int valor, i;
     GPIOA->MODER = (0x00000000);
     GPIOB->MODER = (0x00000555);
     // El reloj que llega a TIM4 es de 32 MHz
     TIM4->CR1 = 0x0000;
     TIM4->CR2 = 0x0000;
     TIM4->SMCR = 0x0000;
     TIM4->PSC = 32000;
     TIM4->CNT = 0;
     TIM4->ARR = 0xFFFF;
     TIM4->CCR1 = 100;
     TIM4->DCR = 0;
     TIM4->DIER = 0x0002;
     TIM4->CCMR1 = 0x0000;
     TIM4->CCER = 0x0000;
     TIM4->CR1 |= 0x0001;
     TIM4->EGR |= 0x0001;
     TIM4->SR = 0;
     NVIC->ISER[0] |= (1 << 30);
```
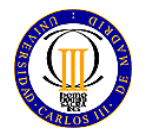

#### UNIVERSIDAD CARLOS III DE MADRID (Dpto. de Tecnología Electrónica) **Sist. Dig. Basados en Microprocesador (Gr. Ing. Telemática)** 29 de mayo de 2015 EXAMEN FINAL (3 horas)

```
/***************************************************************************
   Comienzo del bucle principal
**************************************************************************/
    while (1) {
       Func1(&Lista[0]);
       while (GPIOA->IDR & 0x0010); // (1)
       while ((GPIOA->IDR & 0x0010) == 0);
       mostrados = 0;
       while (mostrados < 20) { // (2)
           Func2(&Lista[0], mostrados);
           pulsaciones = 0;
           while (pulsaciones <= mostrados) {
               while ((GPIOA->IDR & 0x000F) == 0);
               if ((GPIOA->IDR & 0x000F) == Lista[mostrados])
                  pulsaciones ++;
               else {
                  mostrados = 19;
                  pulsaciones = 30;
 }
               while (GPIOA->IDR & 0x000F);
 }
           mostrados ++;
 }
       if (pulsaciones == 30) \frac{1}{100} (3)
           valor = 0x0010;
        else
           valor = 0x0020;
        for (i=0; i<=4; i++) {
           tiempo = 10;
           GPIOB->ODR &= valor;
           while (tiempo);
           tiempo = 10;
           GPIOB->ODR = 0;
           while(tiempo);
       }
    }
}
```